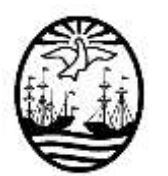

**Gobierno de la Ciudad de Buenos Aires** Ministerio de Educación Dirección de Educación Superior

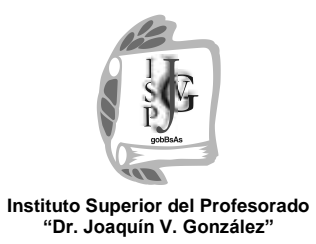

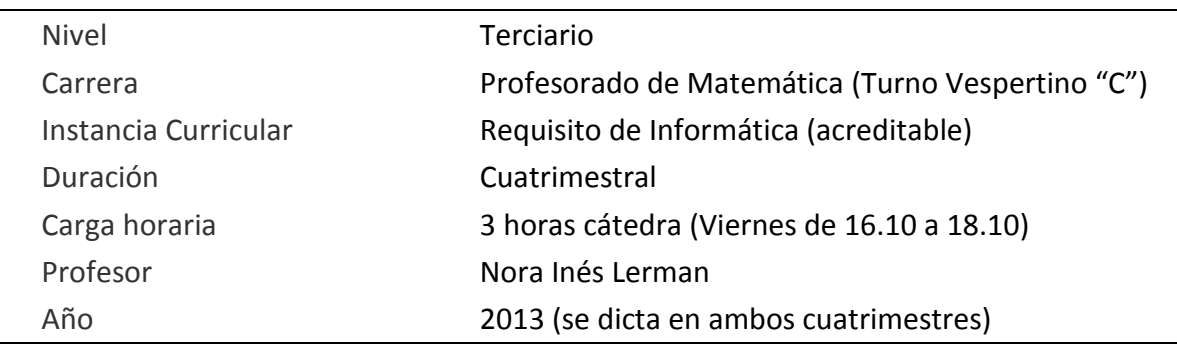

### **Propósitos**

En el Taller de Informática (prerrequisito) se pretende iniciar a los alumnos que lo necesiten, en la alfabetización básica en nuevas tecnologías para que puedan adquirir las siguientes competencias:

Manejo de técnicas informáticas para crear y administrar cuentas de correo en servidores web, protocolos de redacción, operaciones de envío, recepción y descargar archivos adjuntos. Comprimir y descomprimir archivos. Buscar eficientemente en la web información textual e icónica, su captura y almacenamiento para luego recuperarla y editar documentos de texto expandido (informes, monografías, trabajos prácticos, etc.), citar fuentes según normas APA, habilidades indispensables para el trabajo cotidiano y autónomo de un alumno de una carrera de nivel superior. Para ello, los alumnos necesitan conocer los criterios de validación la información antes de capturarla antes de su tratamiento y comunicación mediante herramientas informáticas de uso social extendido como, por ejemplo, los procesadores de texto y las técnicas informáticas que se requieren para trabajar con ellos.

También se prepara a los alumnos para seleccionar criteriosamente y usar aplicaciones en la nube o para descargar e instalar en sus equipos aquellas que les son útiles para su disciplina y actividad docente.

Asimismo se trabaja, especialmente, en el reconocimiento de los diferentes tipos de amenazas y las precauciones que deben ser tomadas a la hora de cuidar la seguridad e integridad de los datos e identidad. Es de esperar que mediante prácticas concretas, los alumnos conozcan y apliquen las normas de etiqueta habituales para la participación y publicación de contenido en la web, especialmente, en las redes sociales y comunidades virtuales académicas.

El taller tiene una duración de un cuatrimestre y se dicta dos veces por año: de marzo a julio (1º cuatrimestre) y de agosto a noviembre (2º cuatrimestre). Los alumnos deben inscribirse en Secretaría cuando las fechas son habilitadas, se sugiere nombrar la comisión, el horario y el docente a cargo para evitar confusiones.

#### **IMPORTANTE**:

- Esta instancia está **dirigida a los alumnos que cursan el 2º año** de su carrera y **si bien reglamentariamente aún no es correlativa de Computación I es recomendable que sea cursada y aprobada como alumno regular o acreditada (por examen libre) antes de la misma** pues los contenidos y competencias que aquí se incluyen, sí son necesarios para abordar esa materia con solvencia.
- Las **carreras de departamentos afines que pueden cursar este taller**: Biología, Física y Química.
- Tienen prioridad los alumnos de Matemática. Con cupo máximo por razones de infraestructura.
- En el caso en que las instalaciones lo permitan -suficientes equipos para trabajar cómodamente-, los alumnos de primer año podrán inscribirse también, pero sólo en el segundo cuatrimestre. Tendrán prioridad los alumnos de 2º año.

Dado que se trata de un taller, el alumno regular deberá presentar en tiempo y forma, y aprobar, todos los trabajos prácticos que el profesor consigne durante la cursada; y un trabajo práctico final individual en máquina a modo de evaluación integradora.

Según la cantidad de alumnos, esta evaluación final y su recuperatorio se tomarán en las últimas fechas del cuatrimestre (en dos o tres viernes sucesivos, por turnos que se acordarán con la profesora), si se aprueba, los estudiantes podrán firmar la "cursada aprobada" en sus libretas en fecha a acordar con la profesora. Luego, e

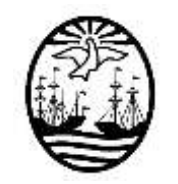

**Gobierno de la Ciudad de Buenos Aires** Ministerio de Educación Dirección de Educación Superior

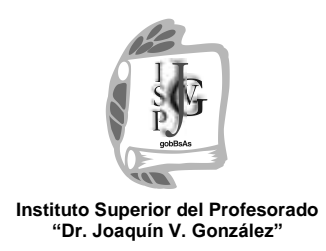

indefectiblemente deberán concurrir en el primer llamado a examen inmediatamente posterior a firmar la aprobación de la materia; en este instante se llenará el acta final correspondiente.

En caso de no concurrir en el primer llamado de las mesas de examen posterior al término del cuatrimestre de cursada a firmar la materia, y no mediando causa de fuerza mayor debidamente justificada, los alumnos deberán volver a rendir el examen nuevamente según lo permita el plazo y número de turnos vigente en la reglamentación.

También se recomienda tener una asistencia mínima del 75% del total de las clases impartidas. El taller se califica con "Aprobado" o "Desaprobado". En caso de desaprobarlo y/o no cumplir con la asistencia y aprobación de los trabajos prácticos del taller, el alumno deberá recursarlo o si lo prefiere, acreditarlo en condición de libre al finalizar el siguiente cuatrimestre (para ello deberá anotarse como alumno libre en el cuatrimestre siguiente).

Para aquellos alumnos que ya posean los conocimientos antes mencionados o los que desaprobaron la cursada y lo deseen, existe la posibilidad de **acreditar** el Taller mediante un examen que será tomado en el segundo llamado de las mesas de feb-mzo, jul-ago y dic (no se acredita en las mesas del mes de mayo).

Para ello, los alumnos deberán inscribirse en la comisión que deseen en condición de "alumno libre" al principio del cuatrimestre anterior al llamado elegido y contactarse personalmente con la docente del curso con anticipación para interiorizarse de las pautas de implementación del examen (modalidad, contenidos a rendir y producciones que deben traer preparadas).

En caso de inscribirse como alumnos regulares, el horario de cursada es los días viernes a contraturno: de 16.10 a 18.10 horas con la Prof. Nora Lerman (Nota: se puede averiguar también, los horarios de la Prof. Homilka en Secretaría).

Los programas se encuentran publicados en el sitio web del Instituto, igualmente se reitera que es necesario contactar a los docentes en caso de desear acreditar el Taller.

Recomendaciones para acreditar en condición de libre que habitualmente en esta cátedra se envía por mail a los alumnos que lo solicitan:

#### "Estimado/a Alumno/a:

(…)Tendrías que traer un trabajo en Word (usando todo-todo-todo lo que permite realizar: tablas, columnas, bordes, sombreados, encabezado y pie, notas al pie, formatos de fuente y párrafo, objetos de dibujo, viñetas, etc.) impreso, con expresiones simbólicas hechas en el editor de ecuaciones, y gráficas hechas en Graphmatica, con carátula y páginas numeradas (versión impresa y grabada en CD rotulado dentro de una carpeta o folio) puede ser un tema teórico de matemática más una ejercitación resuelta donde puedas aplicar todo esto que te pido arriba y que tendré que corregir y vos defender. Asimismo harás un examen en máquina aplicando todo eso según se te solicite. No te olvides de grabar en el cd los archivos de Graphmatica también junto con el documento de Word. RECORDÁ QUE NO SE ACREDITA EN LAS FECHAS DE MAYO. Si vas a concurrir, te pido que me envíes un mail una o dos semanas antes de la fecha elegida confirmando si te pensás presentar en primer o segundo llamado nuevamente con tus datos y condición para rendir libre/regular, por favor así organizo los lugares, sabés que es posible que no haya máquinas disponibles cuando hay más varios profesores en el laboratorio tomando examen en la misma fecha. Espero que no te hayas olvidado de anotarte como libre al comenzar el cuatrimestre para rendir y traé tu libreta de estudiante y DNI al examen. Si te hiciese falta algún permiso de la Junta o de otra autoridad para rendir, traé el original y una fotocopia. El programa lo tenés publicado en la web del Instituto, podés bajarlo de allí. Quedo a tu disposición por si aún tenés alguna otra consulta que hacerme(…)"

### **Objetivos Generales**

Que el alu2mno:

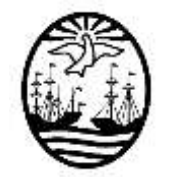

- **Gobierno de la Ciudad de Buenos Aires** Ministerio de Educación Dirección de Educación Superior
- Conozca la estructura, las funciones y el manejo de una computadora personal y de una red de computadoras.
- Conozca y maneje las herramientas informáticas disponibles para la edición de texto sintético y expandido, útiles en la gestión de su rol de alumno del Profesorado.
- Domine aplicaciones para la compresión y descompresión de archivos.
- Incorpore hábitos de monitorización de la integridad de los datos mediante el uso de programas antivirus en archivos y unidades.
- Cree y administre con eficiencia una cuenta de correo electrónico en la Web.
- Localice, seleccione y capture información mediante buscadores en Internet, para su posterior tratamiento y comunicación. De manera análoga, localice, descargue, instale y utilice software de uso libre desde Internet para utilizar durante la carrera.

## **Contenidos**

# *U1 "Introducción: arquitectura informática y manejo operativo básico"*

- **Sistemas informáticos y acceso a la web:** Sistema Operativo (manejo básico). Activación de programas. Respaldo de información en dispositivos. Internet. Tecnologías y requerimientos de conexión. Protocolos utilizados Navegadores y buscadores. Activación de cuentas de correo en servidores web.
- **Seguridad informática, comunicaciones y aplicaciones:** Virus. Acciones preventivas y reparadoras en intentos de ataque a la seguridad de los datos. Escaneo de archivos, carpetas y unidades con un programa antivirus. Formas de eliminación y aislamiento de virus. Compresión y descompresión de archivos.El correo electrónico: administración de mensajes y contactos en una cuenta de correo en la web. Formas de envío/recepción de adjuntos. Opciones de envío. Aspectos a tener en cuenta en la redacción de un mensaje de correo. Descarga e instalación de programas freeware. Graficador Graphmatica (traducción de expresiones y graficación de funciones, se verán temas habituales de Análisis I).

# *U2 "Tratamiento de la información"*

- **Acceso a la información:** Búsquedas efectivas de información textual e icónica en la Web. Selección y copiado de información de internet en diversos editores de texto (bloc de notas, editor, procesador, etc.). Normas APA para citar fuentes.
- **Edición de textos digitales:** Procesador de texto**:** Utilidad del programa. Creación, resguardo y recuperación de documentos. Personalización de la pantalla y utilización opciones y comandos. Inserción y bloqueo de texto. Traslado y duplicación de párrafos. Organización del esquema de documento. Aplicación de formatos y elementos paratextuales con fines comunicativos como p. e.: formatos de párrafo y fuente, numeración y viñetas, bordes y sombreado. Inclusión de notas al pie, símbolos y fórmulas (edición de ecuaciones). Inserción, ubicación, escalamiento, titulación y ajuste de imágenes y gráficos en un documento. Objetos de dibujo: formatos, giro y volteo. Orden, agrupamiento, alineación y distribución de varios objetos de dibujo. Saltos de página y de sección. Organización en tablas. Configuración de la caja de texto. Definición de los parámetros de impresión. Encabezado y pie de página. Numeración de las páginas. Tablas de contenido. Ortografía y gramática. Revisión de documentos para trabajos de compilación grupales.

# **Modalidad de Trabajo**

Se utilizará la metodología Taller (vivenciar, reflexionar, conceptualizar).

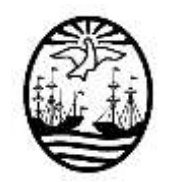

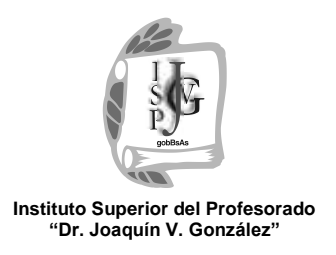

- **Gobierno de la Ciudad de Buenos Aires** Ministerio de Educación Dirección de Educación Superior
- Durante las clases en el laboratorio de Informática, según la cantidad de inscriptos, los alumnos trabajarán en pequeños grupos o individualmente frente a las computadoras con el software que se encuentre instalado y disponible.
- Se abordarán los contenidos mediante el diálogo, la propuesta y resolución de problemas, activas búsquedas de datos en distintas fuentes, con la subsiguiente producción y comunicación de la información tratada mediante las distintas herramientas informáticas utilizadas.
- Las consignas de trabajo serán comunicadas a los alumnos oralmente o mediante guías impresas de trabajos prácticos.
- Los alumnos serán asistidos por la profesora durante las clases presenciales y a distancia, a través del correo electrónico a modo de tutoría virtual. Cabe aclarar que el uso de medios virtuales no es vinculante y sólo complementa las comunicaciones y la clase presenciales.

## **Modalidad de Evaluación y condiciones de promoción**

- Los/as alumnos/as pueden inscribirse en calidad de "regulares" o "libres"
- Para los/as alumnos/as "regulares" se requerirá una asistencia mínima del 75% de las clases impartidas y la aprobación de todos los trabajos prácticos indicados por la profesora.
- La modalidad no contempla la promoción sin examen final.
- Para rendir el examen final, el/la alumno/a deberá inscribirse del mismo modo en que lo hace para el resto de las asignaturas en los turnos contemplados en el cronograma (el examen final integrador individual en máquina igualmente se adelantará por cuestiones de infraestructura y se irá tomando en las últimas clases por turnos, antes de finalizar el cuatrimestre). Los alumnos que hayan aprobado ese examen se deberán anotar y firmar la materia en la primera fecha del llamado inmediatamente posterior al cierre del cuatrimestre de cursada. En caso contrario deberán rendir el examen nuevamente.
- A los alumnos que se han pasado del plan Anterior al nuevo plan de estudios, se les recomienda contactar a los Coordinadores del Departamento para revisar su situación con respecto al Taller.
- La regularidad se mantiene por tres turnos de exámenes inmediatos a la finalización del curso:

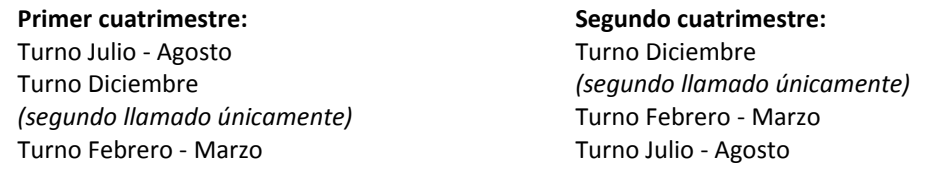

 La acreditación del requisito constará en actas como Aprobado o Desaprobado, sin mediar nota numérica

### **Bibliografía Específica**

 Material didáctico elaborado por la docente a cargo (para los alumnos regulares). **Bibliografía General**

Manuales y tutoriales on-line de los programas utilizados.

................................................... Prof. Nora Inés Lerman